Benchmarking of Java Verification Tools at the Software Verification Competition (SV-COMP)

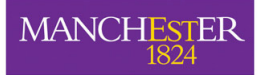

The University of Manchester

Lucas Cordeiro Daniel Kroening Peter Schrammel

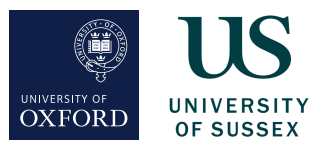

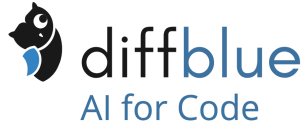

JPF Workshop 2018

<span id="page-1-0"></span>Annual comparative evaluation of fully automatic software verifiers

- Reflect state of the art w.r.t. effectiveness and efficiency
- Promote reproducibility and validity of experimental results
- Increase the visibility and credits for tool developers
- Establish set of benchmarks for software verification community

Started in 2012 for C programs, 8th edition in 2019:

- More than 10000 benchmarks
- More than 30 participants
- **o** NEW: Java track

[What?](#page-1-0) [How?](#page-3-0) [Java](#page-17-0) [For me?](#page-29-0) [Outlook](#page-32-0) Goals of this talk

- Understand how SV-COMP works
- Know about the Java track at SV-COMP 2019
- Be able to use it for your own research
- Be able to contribute tools and benchmarks

<span id="page-3-0"></span>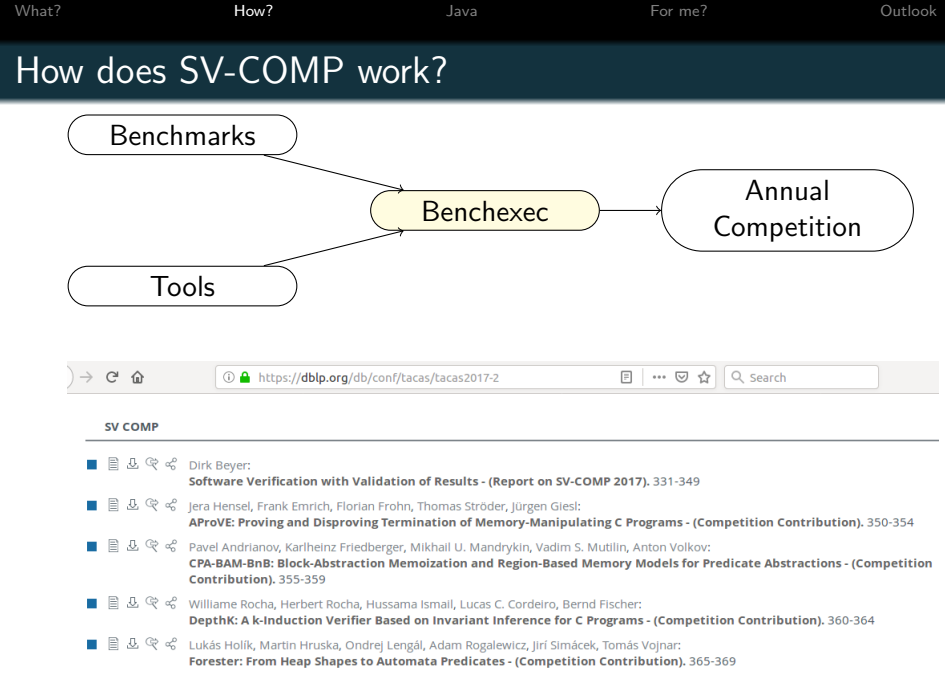

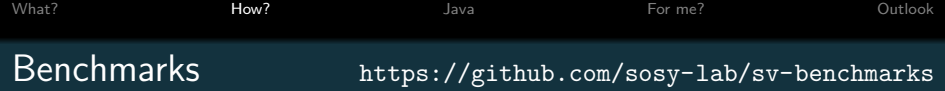

For each **verification task** (aka benchmark)

- Source files (open source license)
- Descriptor (.yml file)
	- File name is name of the benchmark
	- Reference to one or more **properties** (.prp files)
		- unreach-call:  $CHECK(int(\text{main}())$ ,  $LTL(G !call(\_\text{VERIFIER_error})))$ 
			- termination:

```
CHECK(init(main()), LTL(F end))
```
- no-overflow, valid-memsafety, ...
- Expected **answer**: true, false(property), unknown

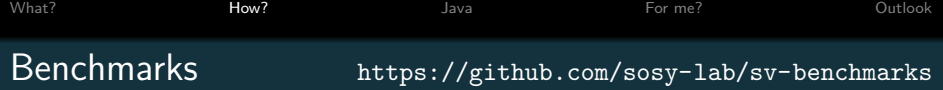

For each **verification task** (aka benchmark)

- Source files (open source license)
- Descriptor (.yml file)
	- File name is name of the benchmark
	- Reference to one or more **properties** (.prp files)
		- unreach-call:

 $CHECK(int(\text{main}())$ ,  $LTL(G !call(\_\text{VERIFIER_error})))$ 

termination:

CHECK(init(main()), LTL(F end))

- no-overflow, valid-memsafety, ...
- Expected **answer**: true, false(property), unknown

### Categories defined as subsets (. set files)

- ReachSafety, ConcurrencySafety, MemorySafety, NoOverflows, Termination, . . .
- There are sub-categories (loops, arrays, heap, . . . ).

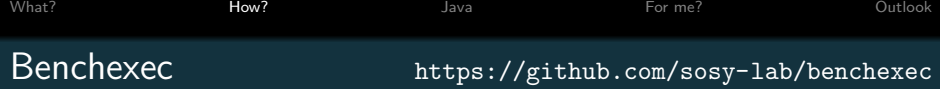

- Implemented in Python 3
- Resource-limited execution (8 cores, 15GB, 900s CPU time)
- Interfaces to **competition candidates** (aka tools) via tool-info modules
	- Name, version
	- Build command line
	- Parse answer (true, false, unknown) from tool output

- Implemented in Python 3
- Resource-limited execution (8 cores, 15GB, 900s CPU time)
- Interfaces to **competition candidates** (aka tools) via tool-info modules
	- Name, version
	- Build command line
	- Parse answer (true, false, unknown) from tool output
- Table-generator to generate HTML table of results

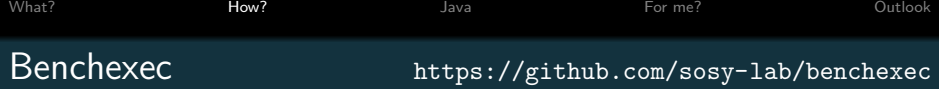

- Implemented in Python 3
- Resource-limited execution (8 cores, 15GB, 900s CPU time)
- Interfaces to **competition candidates** (aka tools) via tool-info modules
	- Name, version
	- Build command line
	- Parse answer (true, false, unknown) from tool output
- Table-generator to generate HTML table of results
- SV-COMP 2019 runs on Ubuntu 18.04

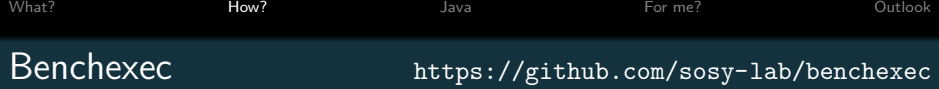

- Implemented in Python 3
- Resource-limited execution (8 cores, 15GB, 900s CPU time)
- Interfaces to **competition candidates** (aka tools) via tool-info modules
	- Name, version
	- Build command line
	- Parse answer (true, false, unknown) from tool output
- Table-generator to generate HTML table of results
- SV-COMP 2019 runs on Ubuntu 18.04

E.g. run CBMC on sub-category ReachSafety-BitVectors: bin/benchexec cbmc.xml -t ReachSafety-BitVectors

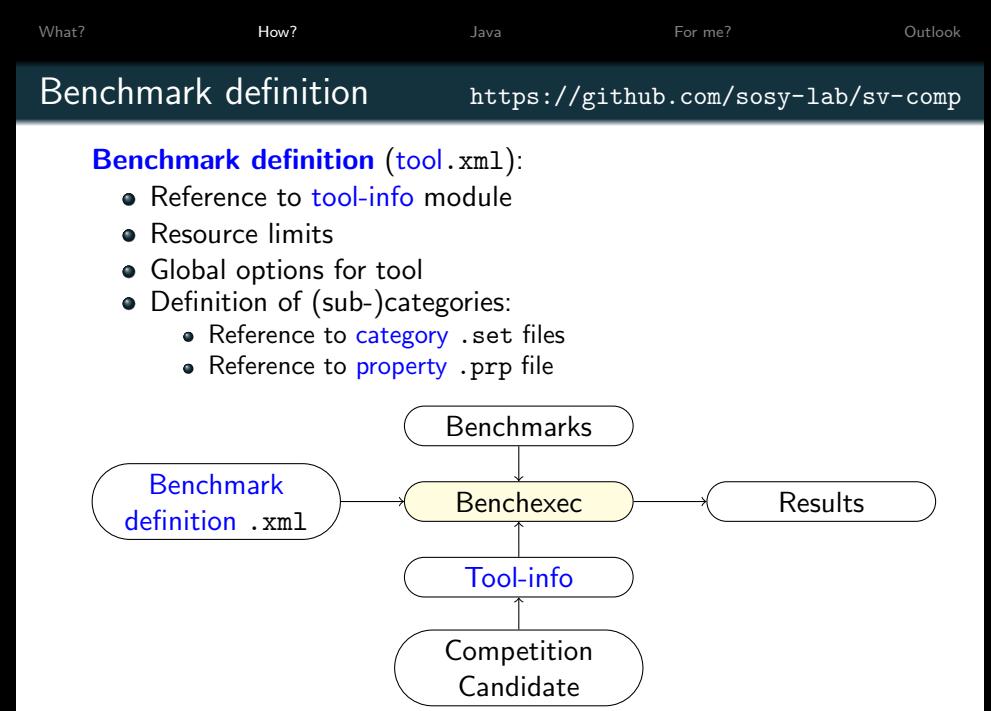

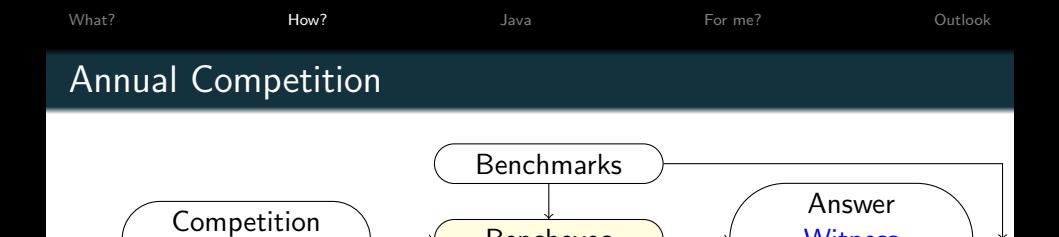

Validator <del>Denchexec Case</del><br>Validator <del>Denchexec</del>

Candidate <del>Benchexec</del>

**Witness** 

**Witness** Time

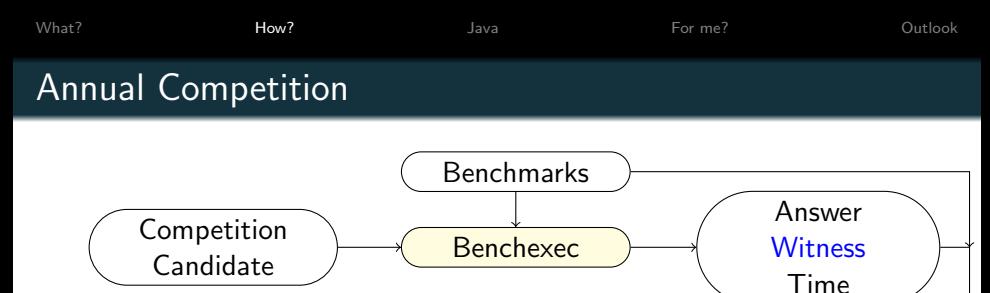

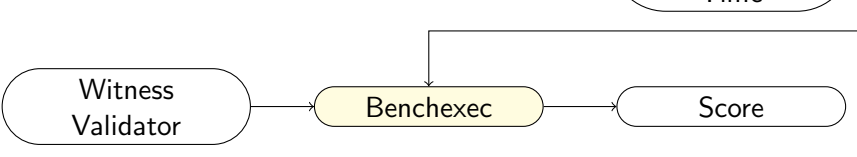

#### Witness Validation (Beyer et al FSE'15, FSE'16)

- Correctness and refutation witnesses (.graphml)
- Validated by witness validation tools

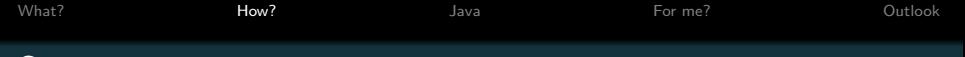

#### **Scores**

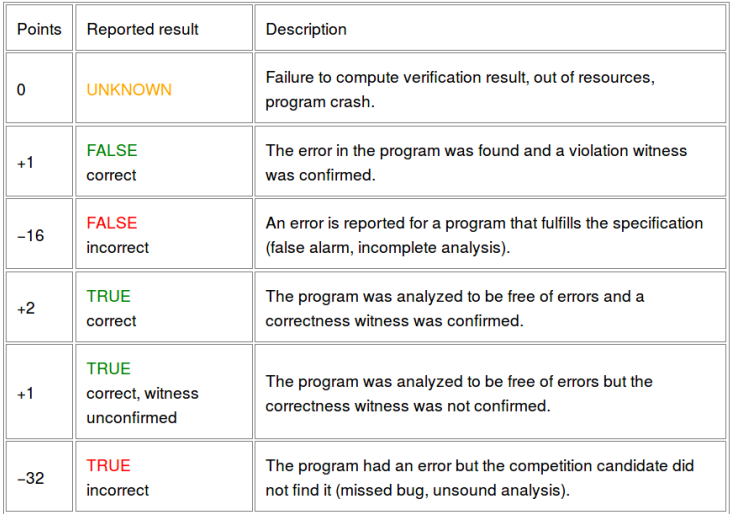

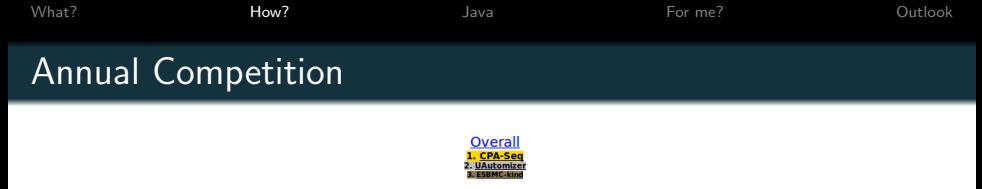

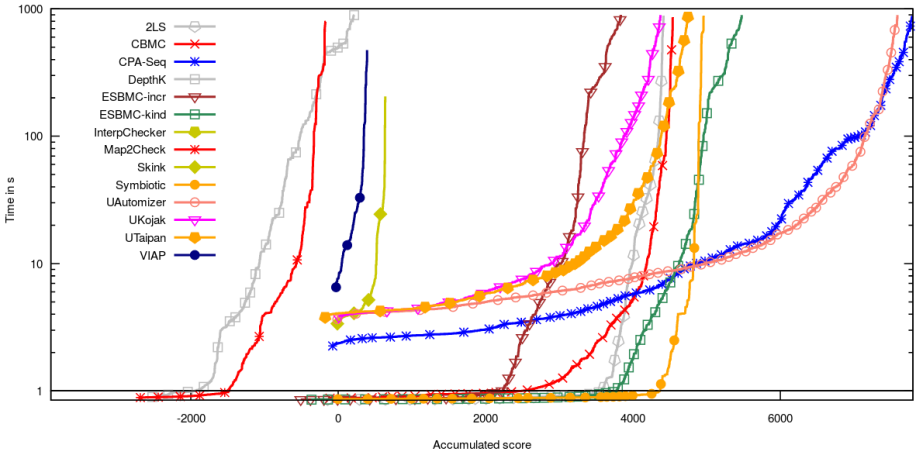

<https://sv-comp.sosy-lab.org/2018/results/results-verified/>

### Annual Competition

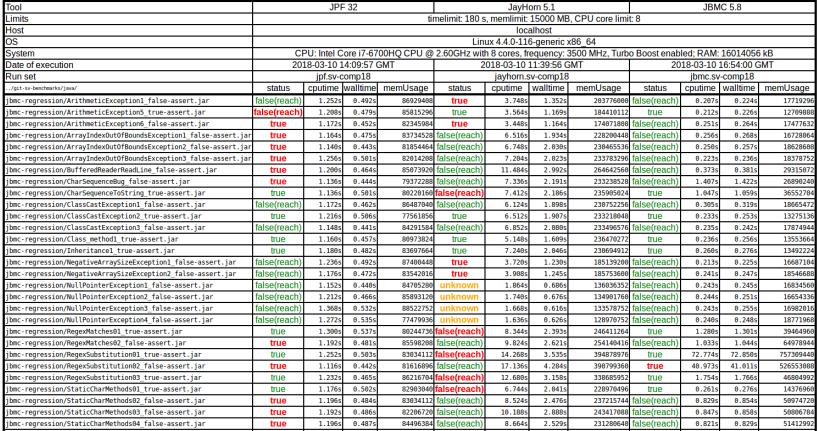

[What?](#page-1-0) [How?](#page-3-0) [Java](#page-17-0) [For me?](#page-29-0) [Outlook](#page-32-0)

Competition Timeline

- September: Contribution of benchmarks
- October: Tool registration and qualification
- November: Tool submission
- December: Announcement of winners
- January: Tool paper submission
- April: SV-COMP session at ETAPS

<span id="page-17-0"></span>Objectives:

- More languages in SV-COMP
- Standard benchmark set
- **•** Comparability
- **•** Reproducibility
- Re-use existing benchmarking infrastructure

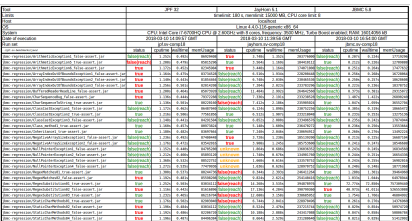

Objectives:

- More languages in SV-COMP
- Standard benchmark set
- **•** Comparability
- **•** Reproducibility
- Re-use existing benchmarking infrastructure

Current status:

March 2018: Initial benchmarks collected, proof-of-concept tools integrated, potential participants contacted

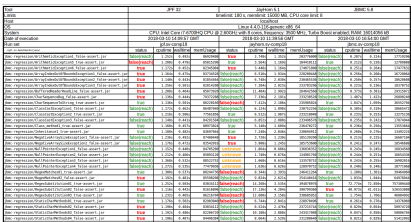

Objectives:

- More languages in SV-COMP
- Standard benchmark set
- **•** Comparability
- **•** Reproducibility
- Re-use existing benchmarking infrastructure

- March 2018: Initial benchmarks collected, proof-of-concept tools integrated, potential participants contacted
- April 2018: Proposal accepted at Jury meeting at TACAS

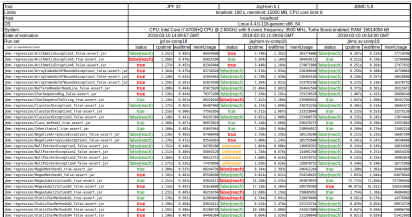

Objectives:

- More languages in SV-COMP
- Standard benchmark set
- **•** Comparability
- **•** Reproducibility
- Re-use existing benchmarking infrastructure

- March 2018: Initial benchmarks collected, proof-of-concept tools integrated, potential participants contacted
- April 2018: Proposal accepted at Jury meeting at TACAS
- July 2018: Announced at CAV

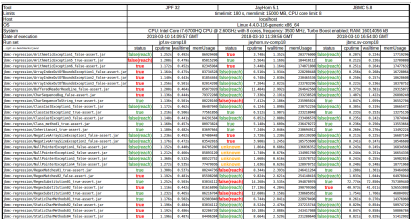

Objectives:

- More languages in SV-COMP
- Standard benchmark set
- **•** Comparability
- **•** Reproducibility
- Re-use existing benchmarking infrastructure

- March 2018: Initial benchmarks collected, proof-of-concept tools integrated, potential participants contacted
- April 2018: Proposal accepted at Jury meeting at TACAS
- July 2018: Announced at CAV
- Since September: detailed discussions with 4 registered participants (JPF, SPF, JayHorn, JBMC)

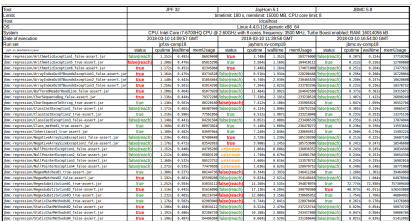

Objectives:

- More languages in SV-COMP
- Standard benchmark set
- **•** Comparability
- **•** Reproducibility
- Re-use existing benchmarking infrastructure

- March 2018: Initial benchmarks collected, proof-of-concept tools integrated, potential participants contacted
- April 2018: Proposal accepted at Jury meeting at TACAS
- July 2018: Announced at CAV
- Since September: detailed discussions with 4 registered participants (JPF, SPF, JayHorn, JBMC)
- Planned start of competition runs: 20 November

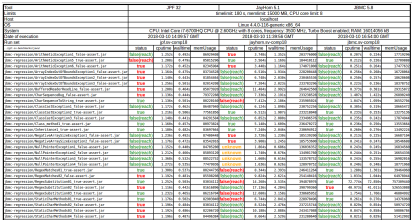

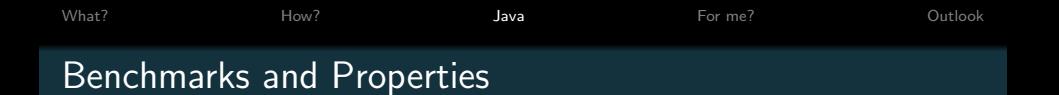

368 benchmarks (40LOC on average, 250LOC max)

• jayhorn-recursive, jbmc-regression, jpf-regression, MinePump

Java 1.8

Calls to Java standard library (java.\*, javax.\*) allowed; sources of other dependencies must be part of the benchmark.

1 category for violation of asserts ("ReachSafety") Property: CHECK(init(Main.main), LTL(G assert))

### Benchmarks and Properties

```
■ java/jbmc-regression/StringStartEnd02/Main.java
                                                    import org.sosy lab.sy benchmarks.Verifier:
■ java/ibmc-regression/StringStartEnd02.vml
                                                    public class Main {
                                                      public static void main(String[] args) {
                                                        String[] strings = new String[4];
                                                        string[0] = Verifyr.nondetString();string[1] = Verifyen, nondetstriangle).string[2] = Verifyer.nondetString():string[3] = Verifyr.nondetString();int i = 0:
                                                        for (String string : strings) {
format version: "0.1"
                                                          if (string.startsWith("te"))
input files:
                                                            ++1:-. ./common/- StringStartEnd02/
                                                        assert i == 1;
properties:
  - property_file: ../properties/assert.prp
                                                    ٦
    expected_verdict: false
```
If a tool requires class files as input it is responsible for compiling the benchmark.

A benchmark must be compilable by passing all .java files within the directories listed in input files to javac.

### Rules for Nondeterminism

```
Only source of nondeterminism:
return values of methods defined in
org.sosy lab.sv benchmarks.
Verifier class.
```
Must not be used:

- Arguments of main
- Library methods that make system calls

```
package org.sosy lab.sy benchmarks:
import java.util.Random:
public final class Verifier
  public static void assume(boolean condition)
    if(!condition) {
      Runtime.getRuntime().halt(1):
  \overline{\mathbf{a}}public static boolean nondetBoolean()
    return new Random().nextBoolean();
  Þ
  public static byte nondetByte()
    return (byte)(new Random().nextInt());
```
. . .

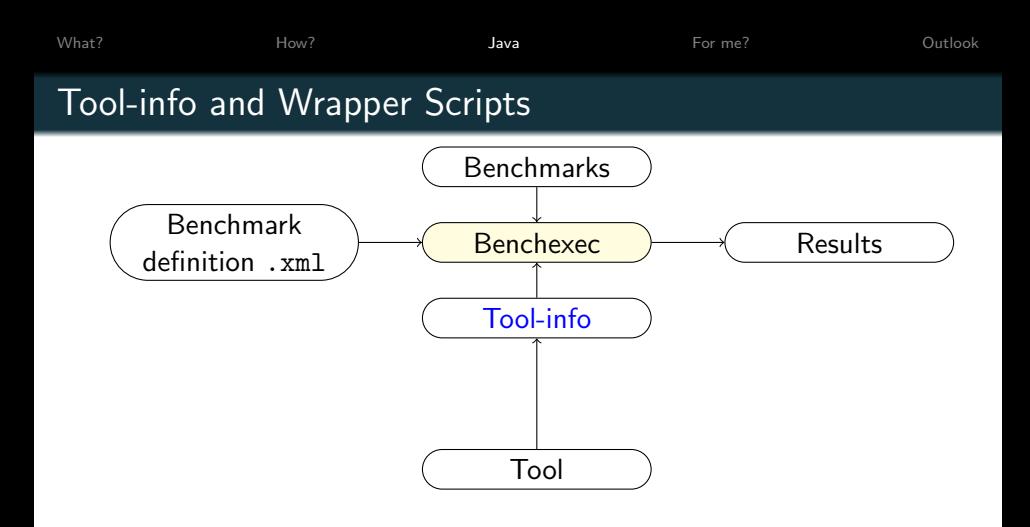

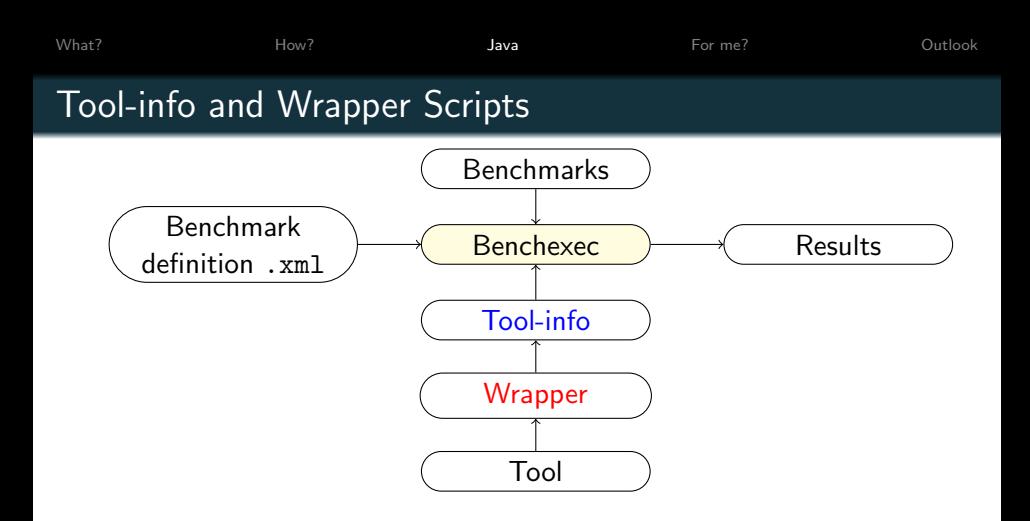

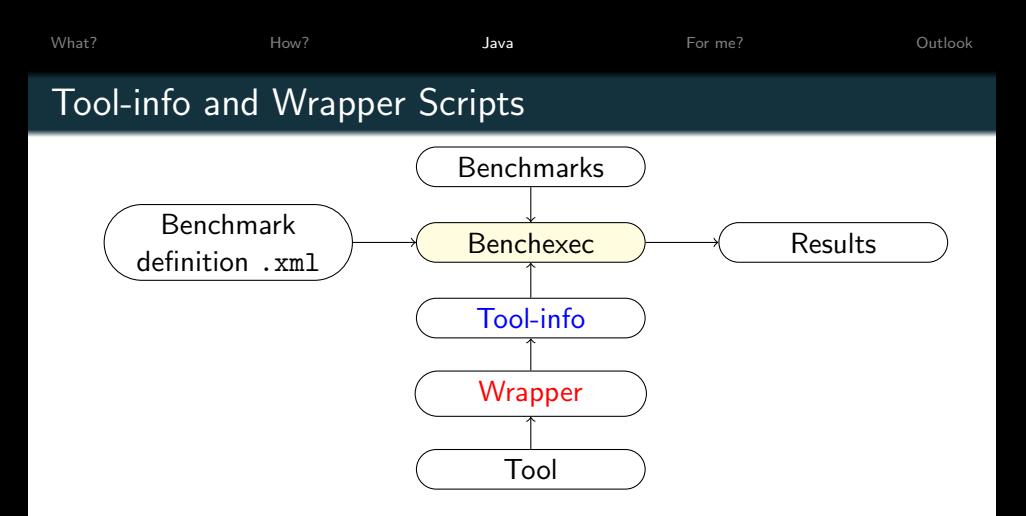

E.g. command line produced for JPF:

./jpf-sv-comp

--graphml-witness witness.graphml

--propertyfile ../sv-benchmarks/java/properties/assert.prp

../sv-benchmarks/java/common/org/sosy lab/sv benchmarks/Verifier.java

../sv-benchmarks/java/jbmc-regression/StringStartEnd02/Main.java 17 / 23

<span id="page-29-0"></span>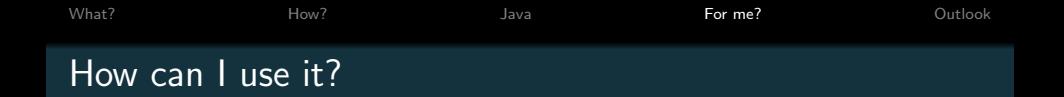

#### Re-use existing benchmarking infrastructure

- Stop writing benchmarking scripts
- Use it for running your tests

#### 'Standard' benchmark set

- Use it for running comparisons
- Contribute your benchmarks

### Compare with the 'best' configuration of a tool

Take the most recent competition candidate: Download from https://sv-comp.sosy-lab.org/2018/systems.php

[What?](#page-1-0) [How?](#page-3-0) [Java](#page-17-0) [For me?](#page-29-0) [Outlook](#page-32-0) How can I use it?

#### Reproduce the competition results:

**•** Download:

git clone https://github.com/sosy-lab/sv-benchmarks git clone https://github.com/sosy-lab/benchexec git clone https://github.com/sosy-lab/sv-comp git clone https://gitlab.com/sosy-lab/sv-comp/archives-2019

#### Run:

```
cd benchexec
for tool in jpf spf jayhorn jbmc
do
  unzip ../archives-2019/2019/$tool.zip; mv $tool/* .
  bin/benchexec ../sv-comp/benchmark-defs/$tool.xml
done
bin/table-generator results/*.xml.bz2
```
Currently (5 Nov 2018) only runs with benchexec's yaml branch.

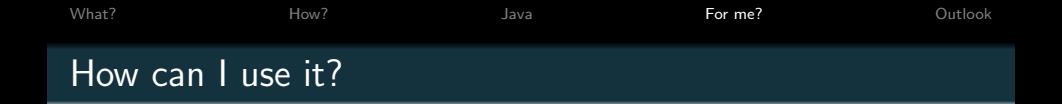

### Run JPF on your own benchmarks:

- Add descriptor yml file for each benchmark
- List descriptor files in MyBenchmarks.set
- Add MyBenchmarks.set to benchmark definition jpf.xml: <tasks name="MyBench">

<includesfile>

../sv-benchmarks/java/MyBenchmarks.set</includesfile> <propertyfile>

../sv-benchmarks/java/properties/assert.prp</propertyfile> </tasks>

• Run with -t MyBench

bin/benchexec ../sv-comp/benchmark-defs/jpf.xml -t MyBench bin/table-generator results/\*.xml.bz2

<span id="page-32-0"></span>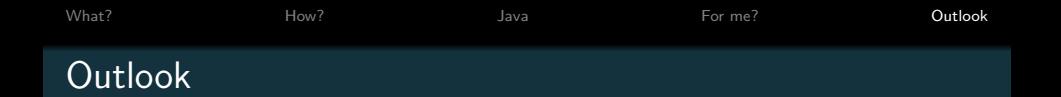

• More benchmarks:

Fork <https://github.com/sosy-lab/sv-benchmarks> and create PR with your benchmarks

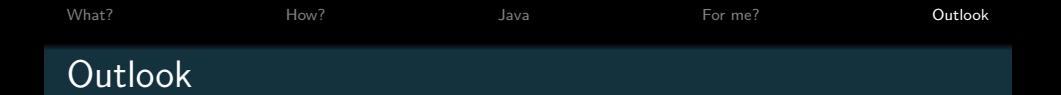

- More benchmarks: Fork <https://github.com/sosy-lab/sv-benchmarks> and create PR with your benchmarks
- Witness validators

Refutation witnesses (for ReachSafety property):

- Witness contains counterexample trace annotated with evaluated assignments and conditionals  $\rightarrow$  Check whether counterexample trace is feasible and violates the property
- Proposed implementation: generate harness, compile and execute

Correctness witnesses (for ReachSafety property):

- Witness contains dynamic CFG annotated with invariants  $\rightarrow$  Check whether invariants hold and imply properties
- ???

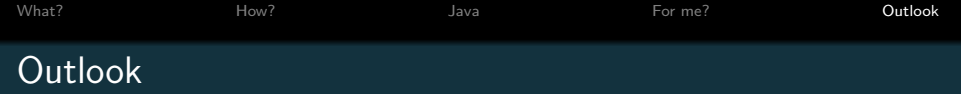

• More benchmarks:

Fork <https://github.com/sosy-lab/sv-benchmarks> and create PR with your benchmarks

• Witness validators

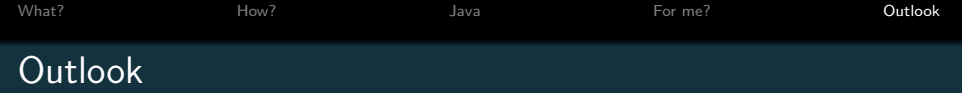

• More benchmarks:

Fork <https://github.com/sosy-lab/sv-benchmarks> and create PR with your benchmarks

- Witness validators
- Encourage participation of more tools and tool variants

Subscribe to sv-comp@googlegroups.com

Up-to-date version of paper: <http://arxiv.org/abs/1809.03739>

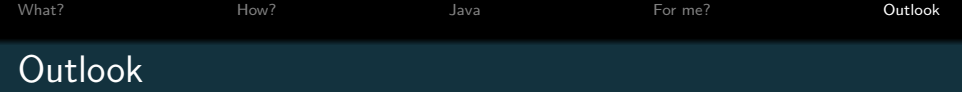

More benchmarks:

Fork <https://github.com/sosy-lab/sv-benchmarks> and create PR with your benchmarks

- Witness validators
- Encourage participation of more tools and tool variants

Subscribe to sv-comp@googlegroups.com

Up-to-date version of paper: <http://arxiv.org/abs/1809.03739>

<www.diffblue.com>

• Jobs in program analysis, verification and machine learning!

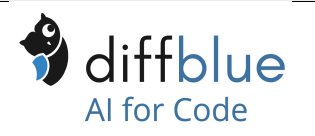